#### Школьный тур Всероссийской олимпиады школьников по истории

## 10 класс.

# Задание № 1. Перед вами отрывок из сообщения Иоанна Скилипы. Ответьте на вопросы(максимальный балл - 5).

«И жена некогда отправившегося в плаванье против ромеев русского архонта, по имени Эльга, когда умер ее муж, прибыла в Константинополь. Крещенная и открыто сделавшая выбор в пользу истинной веры, она удостоившись великой чести по этому выбору, вернулась домой»

1.1. Какое имя указанная княгиня получила после крещения? (1 балл).

- 1.2. При помощи какого оружия византийцы победили мужа княгини, в каком году?. (2 балла)
- 1.3. Какие фискальные преобразования провела княгиня на Руси? (2 балла).

 $1.1$ arora -

- 1.2. Inemerseus april 9412.
- 1.3. Blegenue unanot u norocmob

## Задание № 2. Соотнесите элементы правого и левого столбцов таблицы. (В перечне справа есть лишняя характеристика, максимальный балл - 12).

- А.Образование независимых Колумбии, Венесуэлы и. 1.Роспуск Уложенной комиссии Эквалора
- Б. Бостонское чаепитие

2. Отмена опричнины

- В.Начало плавания Д. Кука, в ходе которого были3.Открытие пролива между Азией и открыты Австралия и Новая Зеландия Америкой
- Г. Начало войны североамериканских колоний Англии за4. Восстание Польши 1830 г. свою независимость

Д.Варфоломеевская ночь во Франции

Е. Созлание Лиги Напий

- 5. Губернская реформа
- 6. Начало Крестьянской войны под руководством Е.И. Пугачева
- 7. Наступление армии Деникина на MOCKBV

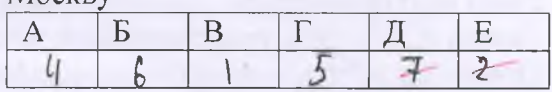

### Задание № 3. «Да» или «нет»? Если вы согласны с утверждением, напишите «Да», если не согласны - «Нет».

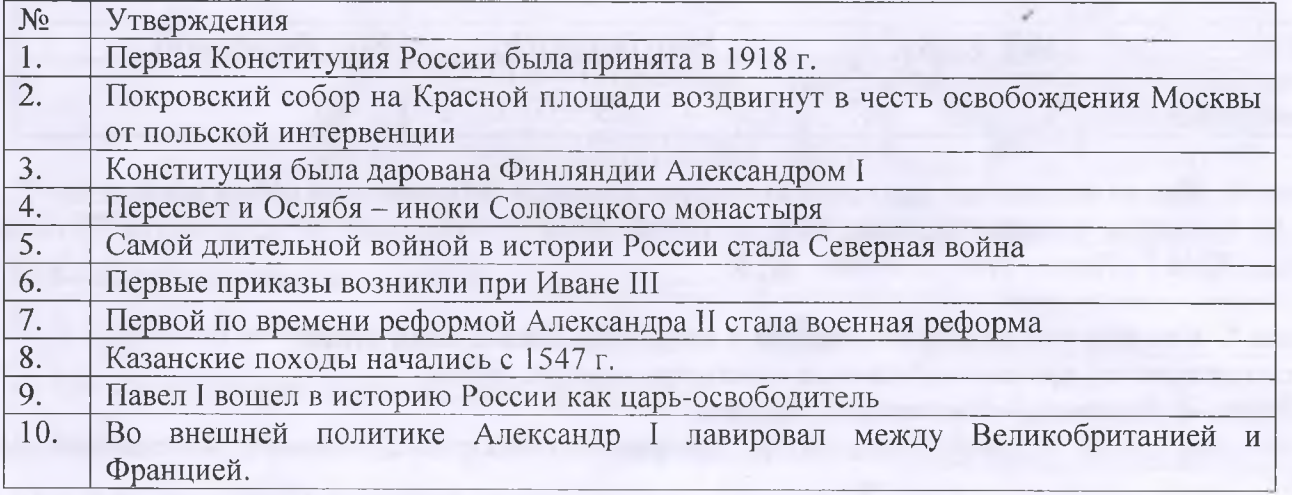

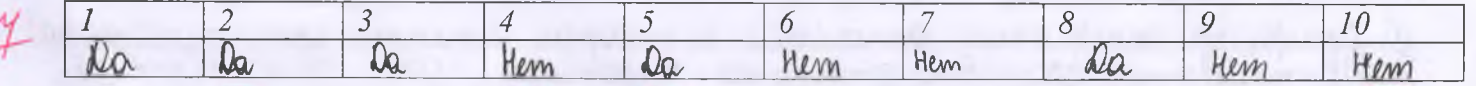

#### Задание №  $\overline{4}$ . Соотнесите государственного преобразование, имя деятеля  $\mathbf{M}$ ИМ осуществленное:

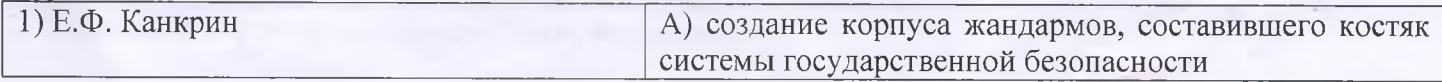

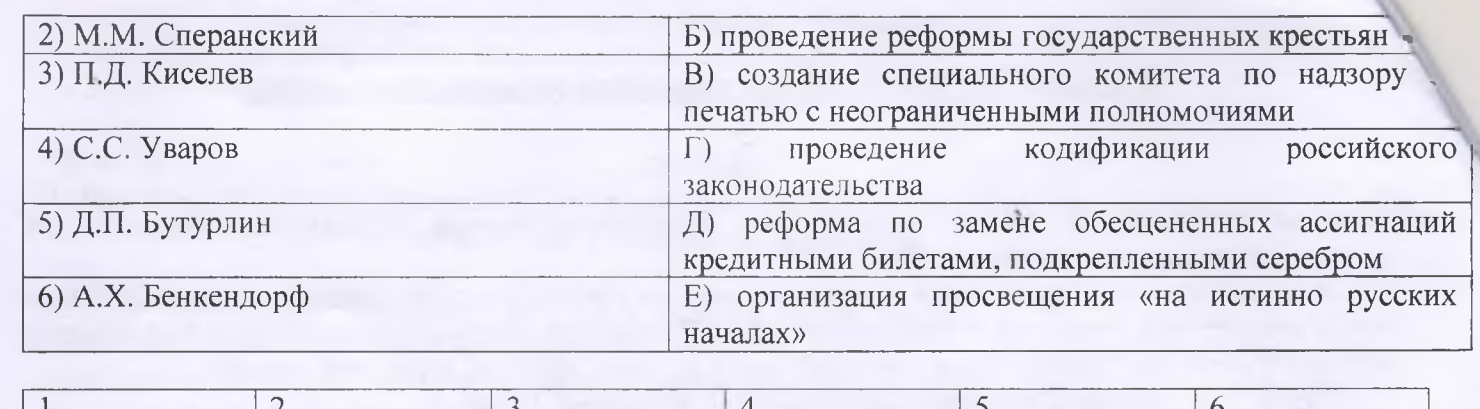

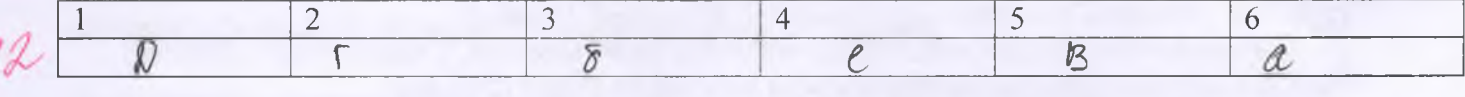

Задание № 5. Ниже представлены представители российской культуры и тексты их песен. Напишите их фамилии и соотнесите с ними отрывки из песен. Какой песенный жанр отражают данные иллюстрации? (Максимальный балл за все задание - 7).

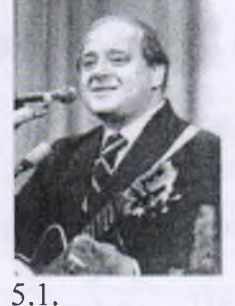

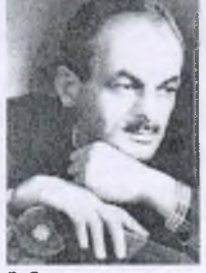

5.2.

1. На братских могилах не ставят крестов,

И вдовы на них не рыдают,

К ним кто-то приносит букеты цветов.

И Вечный огонь зажигают.

2. Помни войну! Пусть далека она и туманна, Годы идут, командиры уходят в запас,-Помни войну! Это, право же, вовсе не странно -Помнить все то, что когда-то касалось всех нас.

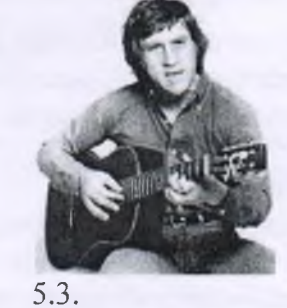

3. Нас ждет огонь смертельный, И все ж бессилен он. Сомненья прочь: Уходит в ночь Отдельный Десятый наш Десантный батальон.

Ответы:

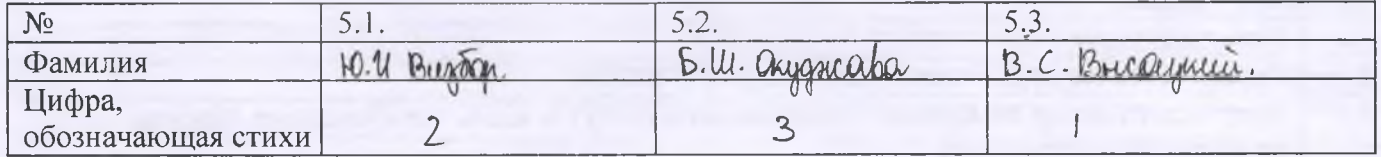

Задание 6. Кто из названных деятелей культуры входил в Объединение «Мир искусства»? А) В. М. Васнецов, Б) В. И. Суриков, В) И. Е. Репин, Г) И. А. Крамской, Д) А. Н. Бенуа, Е) И. И. Левитан, Ж) В. Г. Перов, З) Н. К. Рерих.  $\sqrt[3]{2}$ .

Задание 7. Кто или что является лишним в ряду? Объясните свой ответ.

а) Уставная грамота, временнообязанные крестьяне, отрезки, хутор

б) Л. Яшин, И. Роднина, Г. Каспаров, Л. Кассиль.

в) Успенский собор, Архангельский собор, Дмитровский собор во Владимире, Благовещенский собор.

г) операция «Багратион», операция «Тайфун», операция «Морской лев», операция «Цитадель».

a) runner; Le contrariencie antiocement & repositive synconic spensements we uimanistració todon: Bce occupienne Bulocube. +

ulannier ill

# Задание 8. Заполните пробелы в тексте. Ответ оформите в виде перечня элементов под соответствующими номерами

В самом начале  $\mathbb{R}^{18}$ . (1) года в Москву стали съезжаться выборные со всех концов Русской земли. Это был первый бесспорно всесословный земский собор с участием посадских и даже сельских обывателей.

Наиболее вероятными кандидатами на избрание были: князья Галицкий, Мстиславский, Воротынский, Трубецкой и ... (2)...... Jau Quilob

Неоднозначной при обсуждении была и кандидатура Михаила, отец которого ......(3).... был ставленником обоих самозваниев, получил сан митрополита от первого и провозглашен патриархом в подмосковном лагере второго.

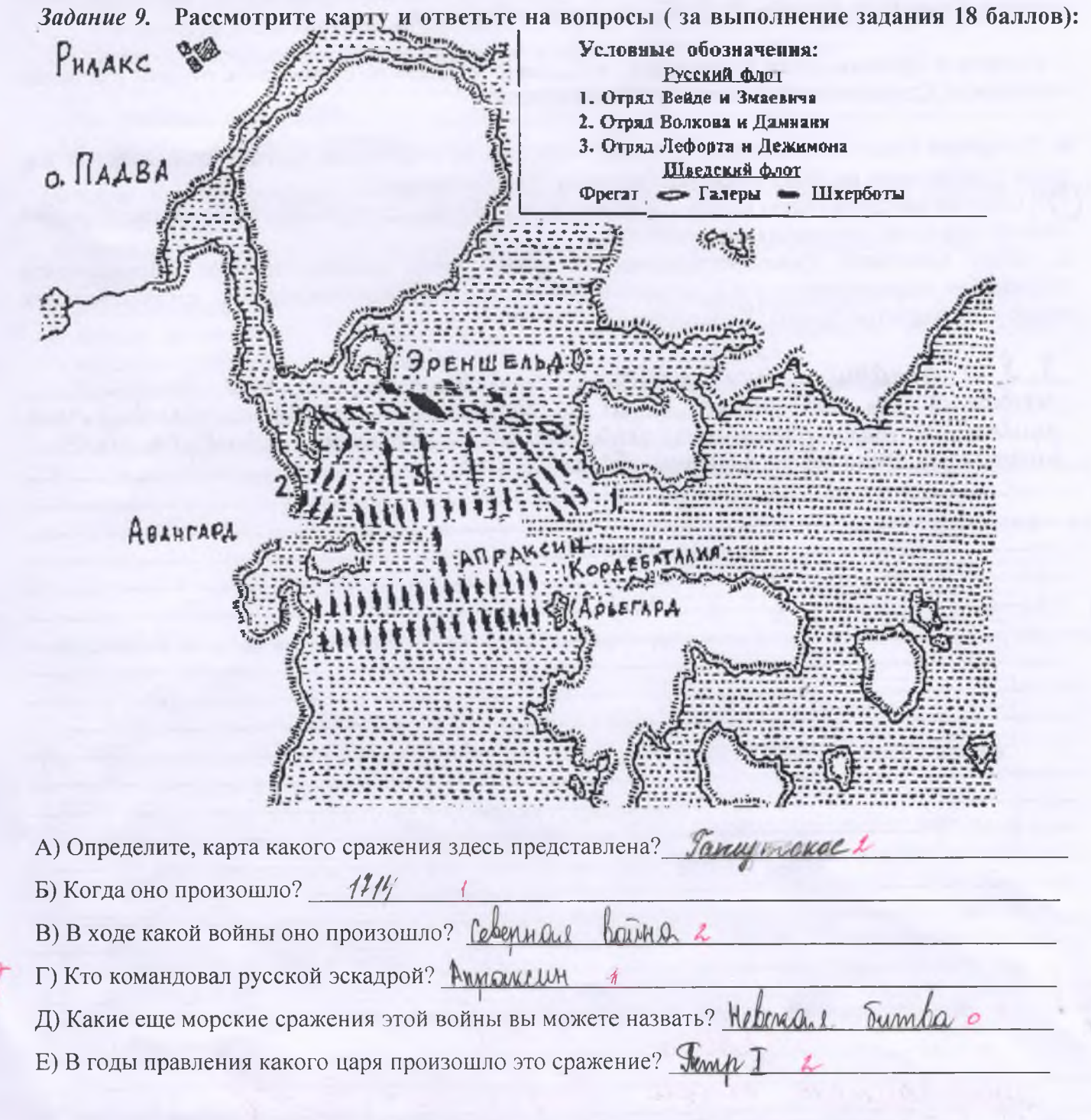

Задание 10. ТВОРЧЕСКОЕ ЗАДАНИЕ (эссе или развернутый ответ, 20 баллов).

Критерии оценки эссе (каждый критерий оценивается в 4 балла, всего 20 баллов):

1. Обоснованность выбора темы (объяснение выбора темы и задач, которые ставит перед собой в своей работе участник).

2. Творческий характер восприятия темы, ее осмысления.

- 3. Грамотность использования исторических фактов и терминов.
- 4. Четкость и доказательность основных положений работы.
- 5. Знание различных точек зрения по избранному вопросу.

#### Примерные темы эссе:

1. Властью, которую он применяет по отношению к своим подданным, он легко превосходит всех монархов всего мира. С. Герберштейн о Василии III Ивановиче.

2. Царь же Борис благолепием цветуще и образом своим множество людей превзошел, возрасту посредство имея; муж зело чюден в разсуждении ума доволен и сладкоречив велми, благоверен и нищелюбив и строителен зело, о державе своей многое попечение имея и многое дивное о себе творяше. Князь И.М. Катырев-Ростовский о Борис е Годунове.

3. Початок и причина войни Хмелницкого есть едино от ляхов на православие гонение и козаком отягощение. Современник о восстании Б.Хмельницкого.

4. Со времен Ордина-Нащокина у русского престола не становился другой такой сильный ум; после Сперанского, не знаю, появится ли третий. В.О. Ключевский

(5) Я берег не самодержавную власть, а Россию. Я не убежден, что перемена формы правления даст спокойствие и счастье народу. Николай II.

6. Союз Советских Социалистических Республик есть социалистическое общенародное государство, выражающее волю и интересы рабочих, крестьян и интеллигенции, трудящихся всех наций и народностей страны (Конституция СССР 1977 г.).

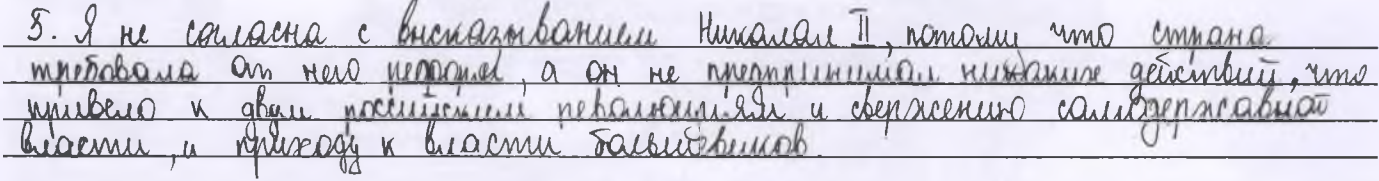

Urono 648.<br>Funguegament moopu: Fengyroba Jules Jerf